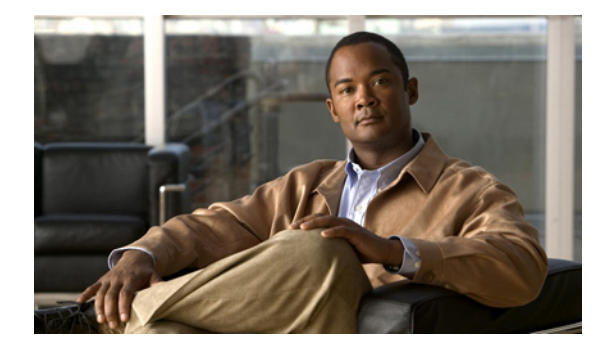

# **Preface**

This guide describes configuring Cisco Prime Network Registrar by using the web-based user interface (web UI) and command line interface (CLI).

# **Who Should Read This Guide**

This guide is designed for network managers who are responsible for maintaining the network Domain Name System (DNS), Dynamic Host Configuration Protocol (DHCP), Trivial File Transfer Protocol (TFTP), and Simple Network Management Protocol (SNMP) servers. The network manager should be familiar with the following topics:

- **•** Basic concepts and terminology used in internetworking
- **•** Network topology and protocols

### **How This Guide Is Organized**

This guide describes how to become familiar with Cisco Prime Network Registrar features so that you can use them to administer network addresses. The parts of this guide are described in the following subsections.

#### **Part 1—Getting Started**

Part 1 introduces Cisco Prime Network Registrar, describes the management and protocol components, and describes the user interfaces. This part includes the following chapters:

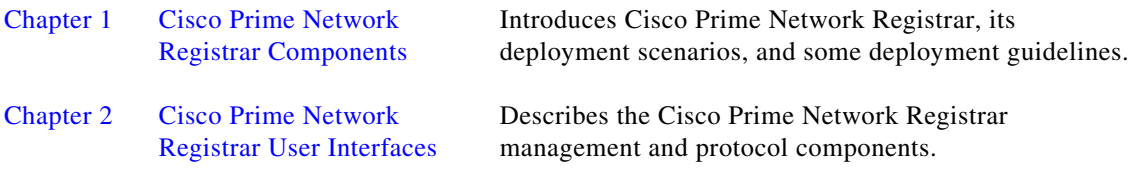

Г

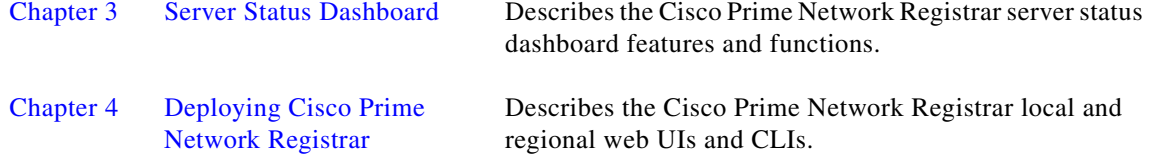

### **Part 2—Local and Regional Administration**

Part 2 describes how to configure administrators, manage the central configuration, and maintain the servers and databases (including backup and recovery). This part includes the following chapters:

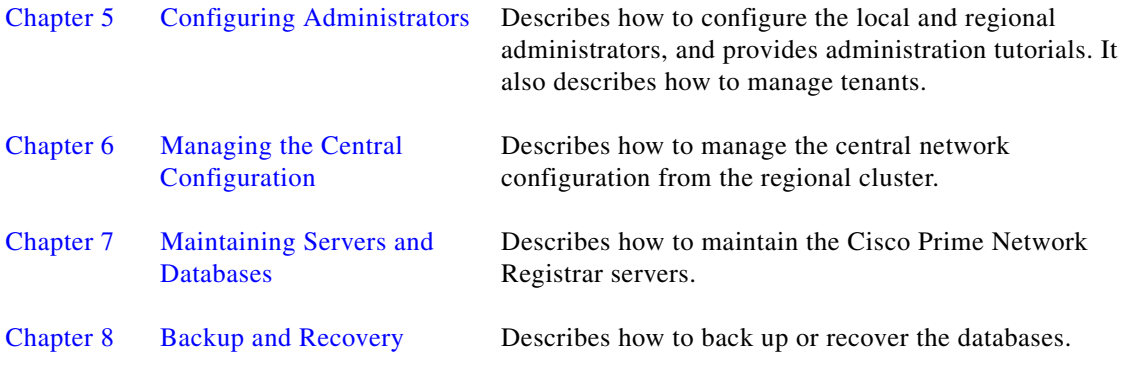

### **Part 3—Address Management**

Part 3 describes how to manage the IP address space and its hierarchy, hosts, Router Interface Configuration (RIC) servers, owners and regions, and reports. This part includes the following chapters:

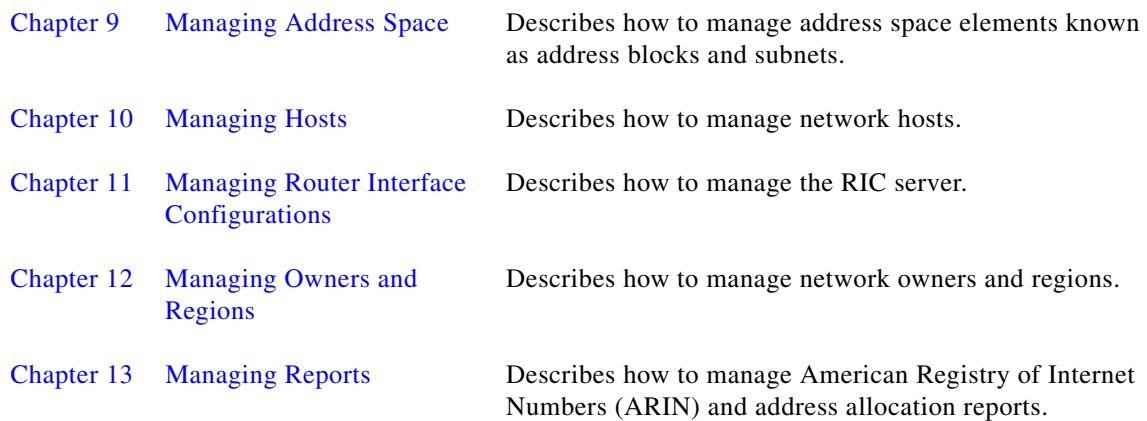

#### **Part 4—Domain and Zone Administration**

Part 4 describes how to configure DNS servers, zones, resource records, server attributes, and High Availability (HA) servers. This part includes the following chapters:

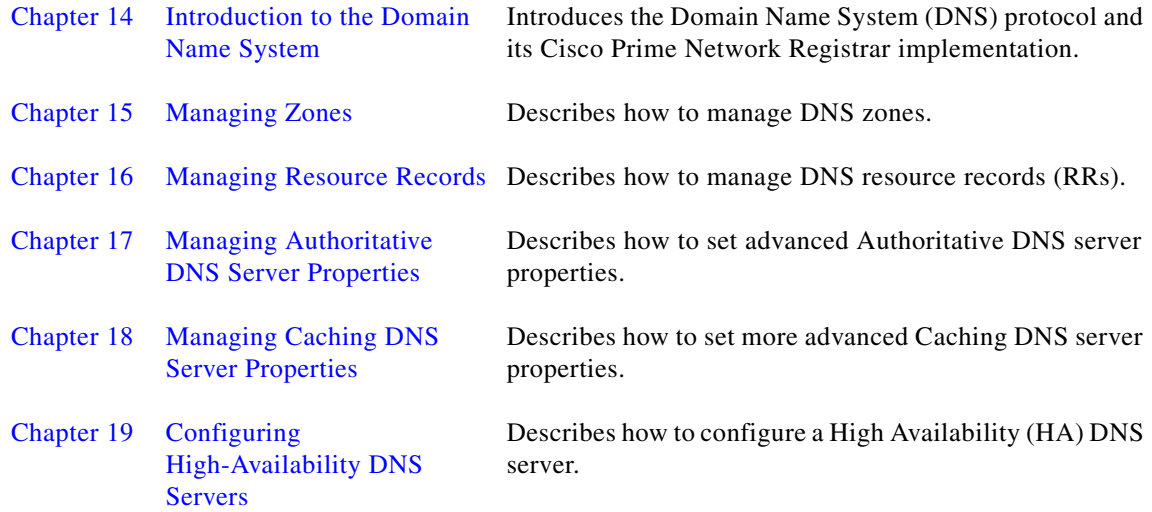

### **Part 5—Dynamic Host Administration**

Part 5 describes DHCP and how to configure scopes and leases and their several deployments, IPv6 addresses, clients and client-classes, failover, DNS Update, and special processing using extensions. This part includes the following chapters:

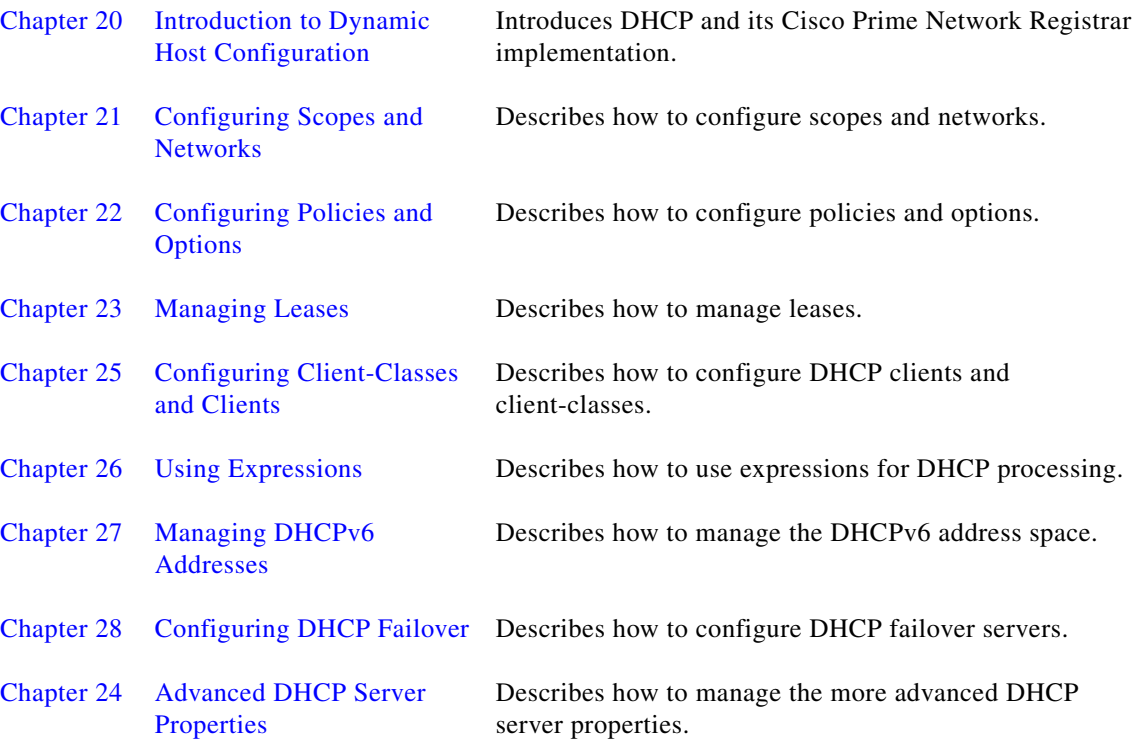

×

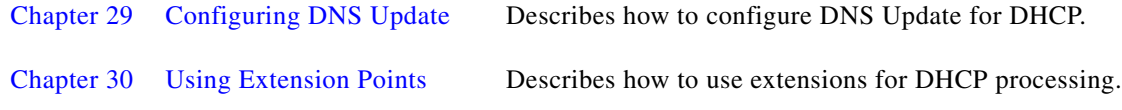

#### **Part 6—Virtual Appliance**

Part 6 describes virtual appliance and how to configure and mange Cisco Prime Network Registrar virtual appliance. This part includes the following chapters:

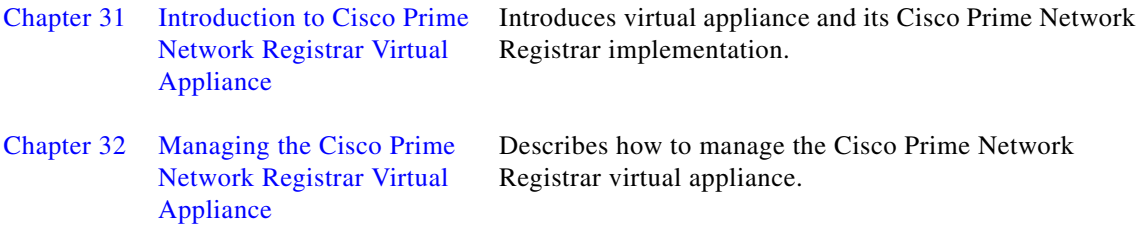

#### **Part 7—Appendixes, Glossary, and Index**

Part 7 includes appendixes that describe DNS RRs, DHCP options, and the DHCP extension dictionary. This part also includes a glossary and an index.

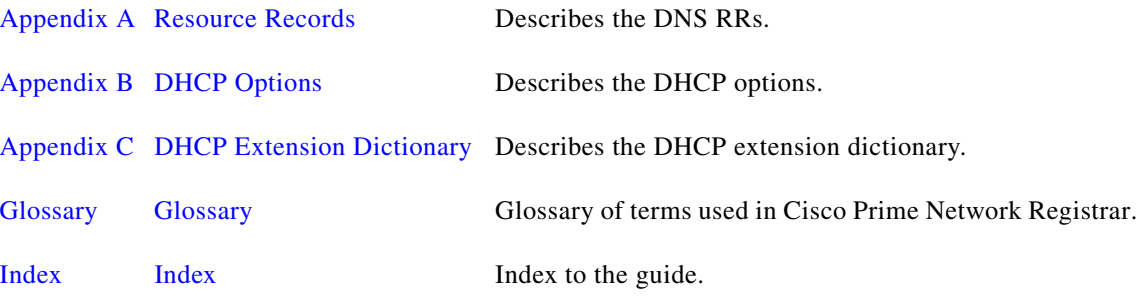

### <span id="page-3-0"></span>**Document Conventions**

This guide uses the following documentation conventions.

#### **Formatting**

This guide uses the following formatting conventions:

- **•** User input and controls are indicated in **bold**; for example, "enter **1234**" and "click **Modify Scope**."
- **•** Object attributes are indicated in *italics*; for example, "the *failover-safe-period* attribute."
- **•** Cross-references to chapters or sections of chapters are indicated in blue type; for example, "see the ["Document Conventions" section on page xxxii.](#page-3-0)"

#### **Navigation and Screens**

This guide uses the following navigation and screen display conventions:

- Windows systems use a two-button mouse. To drag and drop an object, click and hold the left mouse button on the object, drag the object to the target location, then release the button.
- **•** Solaris systems use a three-button mouse. To drag and drop an object, click and hold the middle mouse button on the object, drag the object to the target location, then release the button.
- **•** Screen displays can differ slightly from those included in this guide, depending on the system or browser you use.
- Web UI Navigation bar labels can have IPv4 and IPv6 variants depending on the administrator role privileges assigned. To simplify procedural instructions, this *User Guide* uses the most generic versions of the menu bar labels, unless there is a need to be more specific. For example, the **Address Space** menu label might be rendered as **IP v4** and **IP v6**. The instructions will have the label simply as **Address Space**.

### **Callouts**

Callouts in the text have the following meaning:

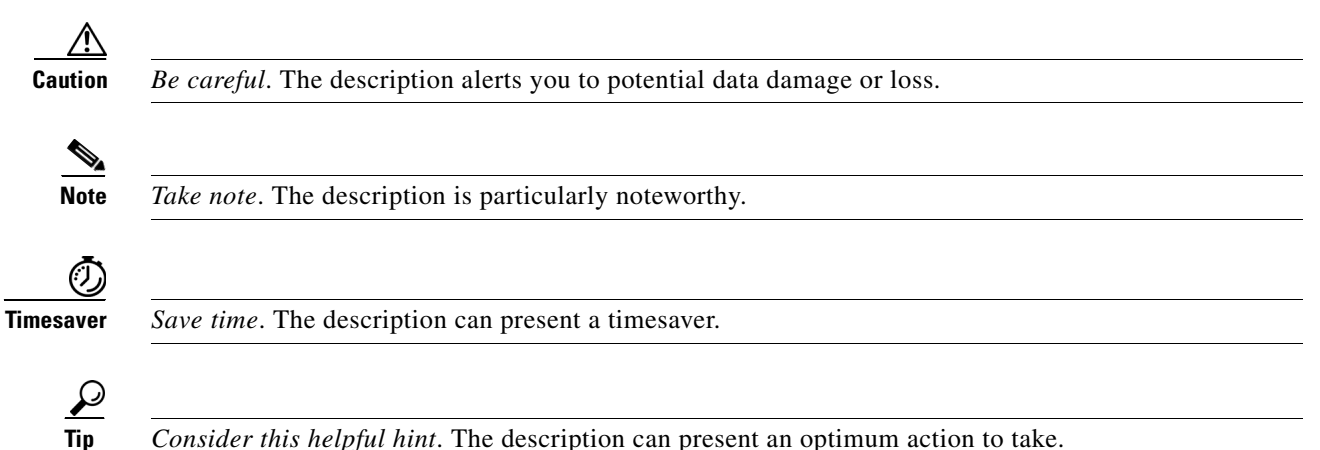

# **Product Documentation**

**Note** We sometimes update the electronic documentation after original publication. Therefore, you should also review the documentation on Cisco.com for any updates.

You can view the marketing and user documents for Cisco Prime Network Registrar at: [http://www.cisco.com/en/US/products/ps11808/tsd\\_products\\_support\\_series\\_home.html](http://www.cisco.com/en/US/products/ps11808/tsd_products_support_series_home.html) 

The following document gives you the list of user documents for Cisco Prime Network Registrar 8.1: [http://preview.cisco.com/en/US/docs/net\\_mgmt/prime/network\\_registrar/8.1/doc\\_overview/guide/CPN](http://www.cisco.com/en/US/docs/net_mgmt/prime/network_registrar/8.1/doc_overview/guide/CPNR_8_1_Doc_Guide.html) [R\\_8\\_1\\_Doc\\_Guide.html](http://www.cisco.com/en/US/docs/net_mgmt/prime/network_registrar/8.1/doc_overview/guide/CPNR_8_1_Doc_Guide.html)

Г

# **Obtaining Documentation and Submitting a Service Request**

For information on obtaining documentation, submitting a service request, and gathering additional information, see the monthly *What's New in Cisco Product Documentation*, which also lists all new and revised Cisco technical documentation, at:

<http://www.cisco.com/en/US/docs/general/whatsnew/whatsnew.html>

Subscribe to the *What's New in Cisco Product Documentation* as an RSS feed and set content to be delivered directly to your desktop using a reader application. The RSS feeds are a free service. Cisco currently supports RSS Version 2.0.